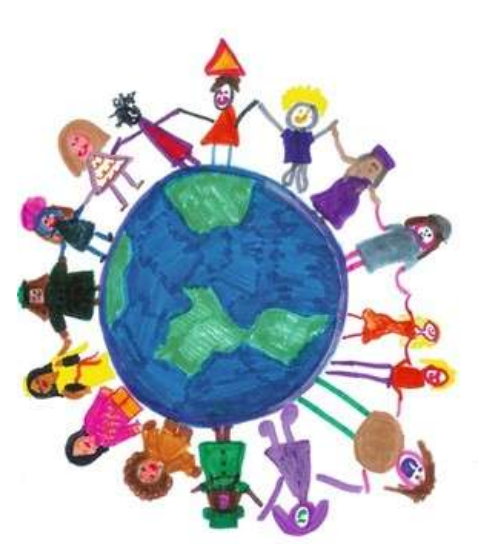

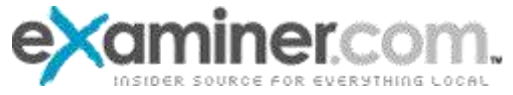

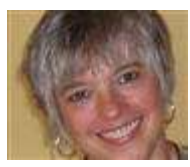

Keep the gems by organizing your children's school papers

April 25, 5:56 PM [Get Organized Examiner](http://www.examiner.com/x-36823-Get-Organized-Examiner) Vicki Hancock

You have displayed their best work - now, how to organize the rest to keep and enjoy?

photo from Squidoo.com **Related articles**

Organize your collections for maximum enjoyment<br>Part 1: Organizing your child's room starts with positive thinking [Part 2: Organizing your child's room ends with learning lifelong habits](http://www.examiner.com/x-36823-Get-Organized-Examiner~y2010m2d10-Part-2-Organizing-your-childs-room-ends-with-learning-lifelong-habits)  Kids can help organize family me Define your clutter to get organized

Have you been collecting your children's school papers and projects throughout the school year? Chances are, your collection is pretty sizeable, and it's time to make some decisions about what to keep and what to let go.

There are many articles, blogs, and even some videos with great tips and advice to inspire your decision-making. What they have in common is several themes:

- **Involve your child**. On a regular basis once each week, or at least once each month sit down with your child and the pile of papers and projects you've collected, and decide together what to keep and what to let go. One sure way to preserve items that are bulky or delicate or that just won't survive over time is to take pictures of them, perhaps even with your child in the photo as an age reference.
- **Select a system and stick with it**. Whether you prefer keeping your child's schoolwork in plastic boxes or in three-ring binders or in folders or file drawers, try to be consistent as you organize from school year to school year. Some special items will require special treatment, but for most papers and projects, you'll find that one system works just fine.
- **Mark the items you keep**. For example, include your child's name, age, the year, and school (especially if you have moved from time to time) to make it easier to remember the details.
- **Revisit as your child gets older.** Children enjoy seeing the work they created when they were younger, observing how their handwriting has changed, how different they look, and remembering the projects they created in school. Take time yearly for this activity.

For inspiration and creative ideas for deciding what to keep and how to preserve the "gems," first watch this [YouTube video](http://www.youtube.com/watch?v=eTRq1vxeJuA) for a step-by-step process to help you sort through your child's work, then visit the links below:

- See Heather Adams' [ideas for using boxes and binders, including how to deal with oversize artwork.](http://www.associatedcontent.com/article/588191/parents_how_to_organize_school_papers.html?cat=25)
- $\checkmark$  Visit OrgJunkie fo[r links to a variety of articles t](http://orgjunkie.com/2009/06/organizing-school-papers-and-kids-artwork.html)o help you organize your children's school work.
- $\checkmark$  Go to the Neat & Simple blog fo[r ideas that include creating a coffee table book.](http://blog.neatandsimple.com/kids_/)
- $\checkmark$  Read the Seattle Times article for tips that help yo[u turn kids' artwork into holiday gifts.](http://seattletimes.nwsource.com/html/homegarden/2004004929_kidsartgifts10.html)

Share your own tips for preserving children's school work "keepers" here, and click on the "subscribe" link to be notified of future Get Organized articles.

© Copyright Thought2Action LLC ®. All rights reserved.